# <span id="page-0-0"></span>**Inleiding**

De simplexmethode is een methode om een lineair optimaliseringsprobleem op te lossen. De techniek werd in 1947 door George Dantzig ontwikkeld. De simplexmethode lost een zo´n probleem in een eindig aantal stappen op, of stelt de onoplosbaarheid van het probleem vast. Het is een algoritme waarvoor je kiest in de Excel Oplosser als je een lineair programmeringsprobleem wilt oplossen.

### **Je leert in dit onderwerp**

- werken met spelingsvariabelen;
- de simplexmethode om een lineair programmeringsprobleem op te lossen.

#### **Voorkennis**

- het begrip functie van meerdere variabelen en de bijbehorende randvoorwaarden;
- een lineair programmeringsprobleem oplossen met behulp van Excel.

# **Verkennen**

#### **Opgave V1**

Gegeven is de doelfunctie  $W = 100x + 300y + 20z$  onder de randvoorwaarden  $0 \le x \le 100$ ,  $y \ge 0$ ,  $0 \le z \le 50$ ,  $10x + 20y + 2z \le 2020$  en  $25x + 100y + 3z \le 7750$ .

**a** Laat zien dat je hier behalve met  $x \ge 0$ ,  $y \ge 0$  en  $z \ge 0$  met vier ongelijkheden te maken hebt van de vorm  $ax + by + cz \leq d$ .

Je kunt deze ongelijkheden schrijven als vergelijkingen door het invoeren van zogenaamde 'spelingsvariabelen'. De ongelijkheid  $25x + 100y + 3z \le 7750$  wordt dan  $25x + 100y + 3z + s_1 = 7750$ , waarin  $s_1$  de eerste spelingsvariabele is.

**b** Schrijf de andere drie ongelijkheden bij a ook in die vorm.

Als je aan de vier vergelijkingen die je bij b hebt gevonden de doelfunctie toevoegd, heb je het lineair programmeringsprobleem vertaalt naar vijf vergelijkingen met zeven onbekenden. Daarvan moet je  $de$   $W$  zo groot mogelijk hebben.

**c** Probeer te beschrijven hoe je dit kunt doen.

# **Uitleg 1**

Gegeven is de doelfunctie  $W = 100x + 300y + 20z$  onder de randvoorwaarden:

- $0 \le x \le 100$
- $y \ge 0$
- $0 \le z \le 50$
- $10x + 20y + 2z \le 2020$
- $25x + 100y + 3z \le 7750$

Je wilt W maximaliseren. De randvoorwaarden  $x \ge 0$ ,  $y \ge 0$  en  $z \ge 0$  worden als standaard beschouwd en daar let je verder niet meer op. De overige ongelijkheden noteer je onder elkaar in de vorm  $ax + by + cz \le d$ :

 $10x + 20y + 2z \le 2020$  $25x + 100y + 3z \le 7750$  $x \leq 100$  $z \leq 50$ 

Van deze ongelijkheden kun je vergelijkingen maken door zogenaamde 'spelingsvariabelen'  $s_1$ ,  $s_2$ , enzovoort in te voeren. Deze spelingsvariabelen zijn positief of 0. Bijvoorbeeld de ongelijkheid  $10x + 20y + 2z \le 2020$  wordt dan  $10x + 20y + 2z + s_1 = 2020$ .

<span id="page-1-0"></span>Als je ook de doelfunctie toevoegt, geeft dit:

$$
10x + 20y + 2z + s_1 = 2020
$$
  
25x + 100y + 3z + s<sub>2</sub> = 7750  

$$
x + s_3 = 100
$$
  

$$
z + s_4 = 50
$$
  

$$
100x + 300y + 20z = W
$$

Het gaat hierbij om het bepalen van het maximum van  $W$ . Dat doe je door in het gevonden stelsel van vijf vergelijkingen met zeven variabelen bij de onderste vergelijking (altijd de doelfunctie) de variabelen  $x$ ,  $y$  en  $z$  weg te werken met behulp van de vergelijkingen erboven.

Werk daarbij toe naar een uitdrukking als  $W_{\text{max}} - as_1 - bs_2 - cs_3 - ds_4 = W$  voor de laatste vergelijking. Je ziet dan meteen welke spelingsvariabelen je 0 moet maken om  $W = W_{\text{max}}$  over te houden.

### **Opgave 1**

Bekijk de vijf vergelijkingen met zeven variabelen in **[Uitleg 1](#page-0-0)**. Je gaat bij de doelfunctie (de onderste vergelijking) systematisch de  $x$ , de  $y$  en de  $z$  wegwerken. Omdat je wilt toewerken naar  $W_{\text{max}} - as_1 - bs_2 - cs_3 - ds_4 = W$  begin je met de variabele met de grootste coëfficiënt (het grootste getal ervoor). Dat is hier de  $y$ .

**a** Schrijf de eerste twee vergelijkingen in de vorm  $v = ...$ 

Je gaat één van beide vergelijkingen bij a vervolgens in de andere voorwaarden substitueren. Omdat je binnen het toegestane gebied moet blijven, neem je daarvoor de vergelijking met het kleinste positieve constante getal.

**b** Vervang in elk van de andere vergelijkingen y door de uitdrukking  $77.5 - 0.25x - 0.03z - 0.01s_2$ . Schrijf het nieuwe stelsel van vijf vergelijkingen op.

Als het goed is wordt je doelfunctie 23250 + 25 x + 11  $z - 3s$ <sub>2</sub> = W.

Omdat nu de grootste positieve coëfficiënt die van  $x$  is, ga je vervolgens de  $x$  wegwerken.

**c** Schrijf de eerste vier vergelijkingen in de vorm  $x = ...$  als dat mogelijk is. Welke heeft de kleinste positieve constante?

Gebruik de vergelijking met de kleinste positieve constante die je bij c hebt gevonden.

**d** Vervang nu in elke vergelijking x door de gevonden uitdrukking. Schrijf het nieuwe stelsel van vijf vergelijkingen op.

De doelfunctie (onderste vergelijking) heeft nu nog alleen maar de  $z$  om weg te werken. Ook nu moet je de eerste vier vergelijkingen allemaal in de vorm  $z = ...$  schrijven en de vergelijking met de kleinste positieve constante gebruiken. Dat is  $z = 50 - s_4$ .

**e** Vul in elke vergelijking voor *z* deze uitdrukking in. Schrijf het nieuwe stelsel van vijf vergelijkingen op.

Bekijk nu de doelfunctie. Daarin komen alleen de spelingsvariabelen voor.

**f** Welke spelingsvariabelen moet je gelijk stellen aan 0 om W maximaal te krijgen? Hoeveel bedraagt die maximale waarde van  $W$  en bij welke waarden van  $x$ ,  $y$  en  $z$  treedt hij op?

## **Uitleg 2**

Gegeven is de doelfunctie  $W = 100x + 300y + 20z$  met dezelfde randvoorwaarden als in **[Uitleg 1](#page-0-0)**. De randvoorwaarden kun je met behulp van spelingsvariabelen vertalen naar een stelsel vergelijkingen. Toevoegen van de doelfunctie geeft:

```
10x + 20y + 2z + s_1 = 202025x + 100y + 3z + s_2 = 7750x + s_3 = 100x + s_A = 50100x + 300y + 20z = W
```
Werk vervolgens toe naar een uitdrukking als  $W_{\text{max}} - as_1 - bs_2 - cs_3 - ds_4 = W$  voor de laatste vergelijking. Dan wordt meteen duidelijk welke spelingsvariabelen je 0 moet maken om  $W = W_{\text{max}}$ over te houden. Deze methode heet de simplexmethode. De Excel Oplosser maakt gebruik van deze methode.

Zet voor deze methode eerst het stelsel vergelijkingen om naar een zogenaamd simplextableau:

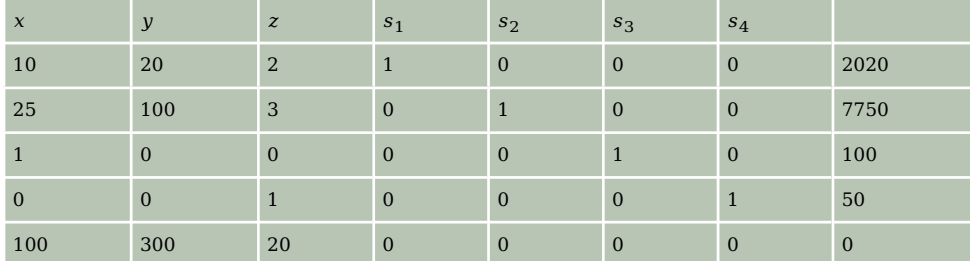

**Tabel 1**

In de eerste rij staan de variabelen en in de laatste rij staat

 $100x+300y+20z-W = 0$ . De W is niet in de tabel opgenomen. De bedoeling is om de 0 rechtsonder in de tabel zo groot mogelijk negatief te krijgen. In dat geval is  $\cdot$  W zo groot mogelijk negatief en is W maximaal.

In de onderste rij is 300 het grootste getal, begin daarom met het op 0 krijgen van dit getal. Bepaal in elke rij in de kolom met het getal 300 de verhouding tussen de coëfficiënten en de getallen in de laatste kolom. Neem de rij waarbij je de kleinste (niet negatieve) verhouding hebt. Dit geeft  $\frac{2020}{20}$  = 101 en  $\frac{7750}{100}$  = 77,5 (bij de andere deel je door 0). Bij de derde rij krijg je de kleinste

verhouding.

De cel met het getal 100 heeft daarom een afwijkende kleur.

Deel nu deze hele rij door 100, dit geeft  $0.25x + y + 0.03z + 0.01s_2 = 77.50$ . Trek deze rij zo vaak als nodig is van de andere rijen af, zodat overal in de andere rijen nullen staan op de plaats waar in de tweede rij de 1 staat. Dit geeft:

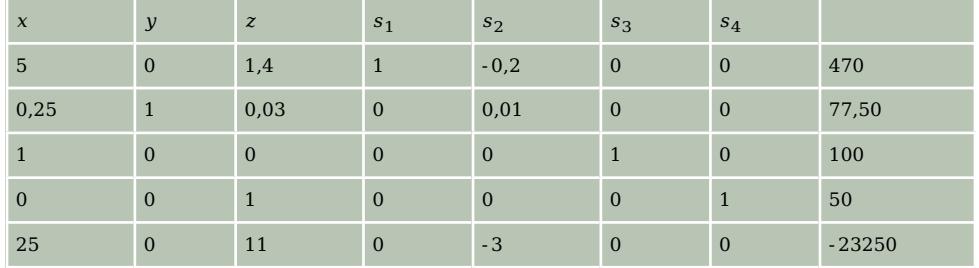

**Tabel 2**

Voer nu weer hetzelfde uit met de grootste coëfficiënt op de onderste rij van dit simplextableau. Ga net zolang door, totdat de onderste rij alleen maar getallen bevat die negatief zijn.

Het derde en laatste tableau wordt:

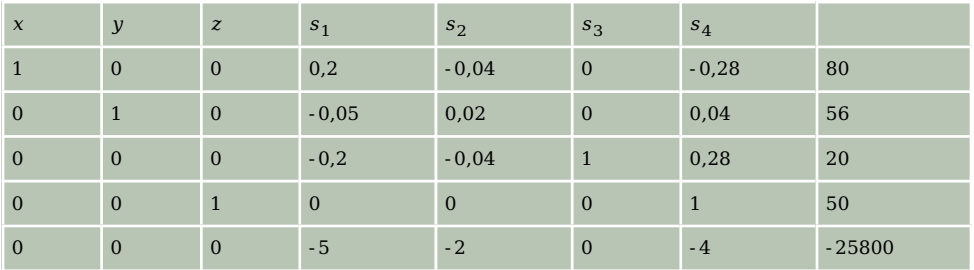

<span id="page-3-0"></span>In de laatste rij staat -  $5s_1 - 2s_2 - 4s_4 - W = -25800$ . Kies nu  $s_1 = s_2 = s_4 = 0$ , dan staat de rest van de variabelen vast:  $x = 80$ ,  $y = 56$ ,  $z = 50$ ,  $s<sub>3</sub> = 20$  en  $W = 25800$ 

Opmerking: je kunt in de situatie komen dat alle getallen in de onderste rij niet positief zijn, maar dat je toch geen optimale oplossing hebt gevonden. Het probleem is dan dat nog niet alle variabelen vaststaan.

### **Opgave 2**

Bekijk de simplextableaus in **[Uitleg 2](#page-1-0)**.

- **a** Geef het tweede simplextableau.
- **b** Reken na dat het derde simplextableau de laatste is.

#### **Opgave 3**

Stel je voor dat je  $W = 25000 - x - y - z$  wilt minimaliseren onder dezelfde randvoorwaarden als in de **[Uitleg 2](#page-1-0)**.

- **a** Wat moet er dan in je werkwijze veranderen?
- **b** Bereken het minimum van deze doelfunctie met behulp van de simplexmethode. Geef ook de bijbehorende waarden van  $x, y$  en  $z$ .

### **Theorie en voorbeelden**

### **Om te onthouden**

Een handige manier om een lineair programmeringsprobleem op te lossen is de **simplexmethode**. Daarbij kun je met willekeurig veel variabelen  $x_1, x_2, x_3, ...$  werken. Je vertaalt de randvoorwaarden met behulp van **spelingsvariabelen** naar vergelijkingen van de vorm  $a_1x_1 + a_2x_2 + a_3x_3 + ... + s_n = b_n$ . Met behulp van deze vergelijkingen werk je uit de doelfunctie de variabelen  $x_1, x_2, x_3, \ldots$  weg. Dat gaat meestal in de vorm van **simplextableaus**.

In de praktijk is de simplexmethode vertaald naar computerprogrammatuur zoals de Oplosser in Excel. In Excel worden de simplextableaus niet weergegeven.

### **Voorbeeld 1**

Gegeven is de doelfunctie  $W = 15x_1 + 25x_2$  onder de randvoorwaarden:

- $x_1 \ge 0$
- $x_2 \geq 0$
- $5x_1 + 15x_2 \le 480$
- $x_1 + x_2 \le 40$
- $35x_1 + 20x_2 \le 1190$

Bereken met behulp van simplextableaus de maximale waarde van  $W$ .

#### Antwoord

Voer nu drie spelingsvariabelen in. De simplextableaus krijgen vijf kolommen. Het eerste simplextableau is:

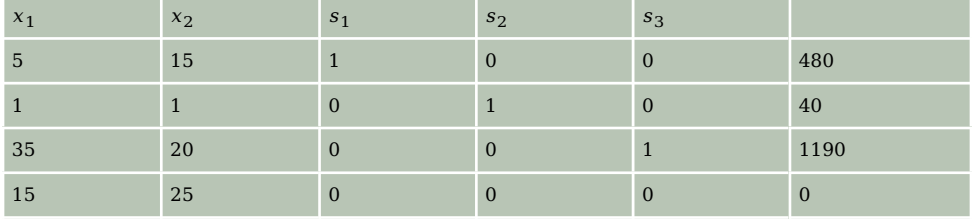

De grootste coëfficiënt in de onderste rij is 25. Van de verhoudingen  $\frac{480}{15} = 32$ ,  $\frac{40}{1} = 40$  en  $\frac{1190}{20} = 59.5$  is de eerste het kleinst. Het tweede simplextableau wordt:

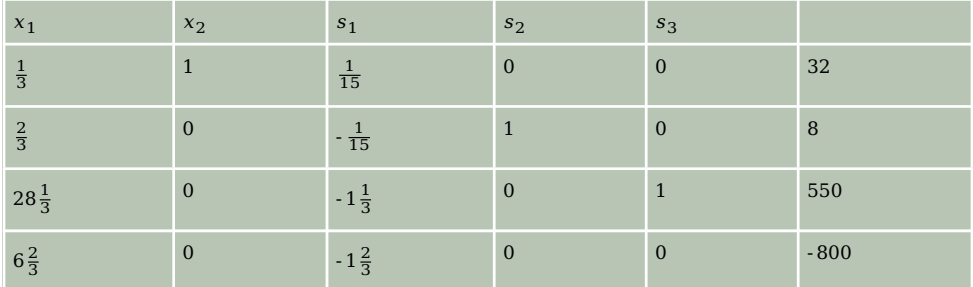

**Tabel 5**

De grootste coëfficiënt op de onderste rij is 6 $\frac{2}{3}$  $\frac{2}{3}$ .

Van de verhoudingen  $\frac{32}{\frac{1}{3}}$  $= 96, \frac{8}{\frac{2}{3}}$  $= 12$  en  $\frac{550}{28\frac{1}{3}}$ ≈ 19,41 is de tweede het kleinst.

Het derde en laatste simplextableau wordt:

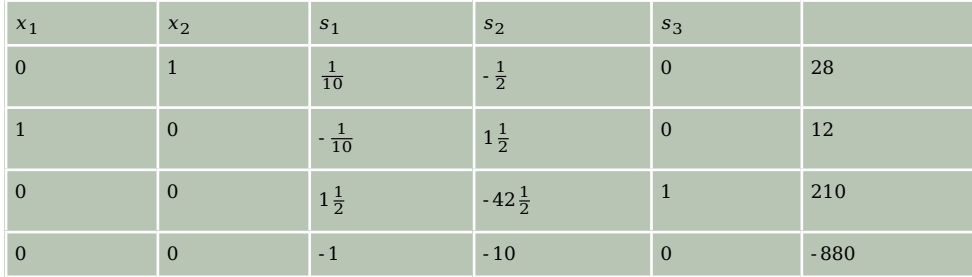

**Tabel 6**

W heeft een maximale waarde van 880.

# **Opgave 4**

Bekijk het **[Voorbeeld 1](#page-3-0)**.

- **a** Waarom is het derde simplextableau het laatste en weet je zeker dat je een maximale waarde voor  $W$  hebt gevonden?
- **b** Welke waarden hebben de variabelen  $x_1$  en  $x_2$  als W maximaal is? Wat zijn dan de waarden van de spelingsvariabelen?

### **Opgave 5**

Gegeven is de doelfunctie  $W = 15x_1 + 20x_2$  onder de randvoorwaarden:

- $x_1 \geq 0$
- $x_2 \geq 0$
- $5x_1 + 10x_2 \le 380$
- $x_1 + x_2 \le 50$
- $35x_1 + 25x_2 \le 1050$

Bereken met behulp van simplextableaus de maximale waarde van  $W$ . Rond af op twee decimalen.

### <span id="page-5-0"></span>**Voorbeeld 2**

In het voorbeeld in het voorgaande onderdeel heb je met de Excel Oplosser het lineaire programmeringsprobleem van een vliegtuigfabriek die vier modellen vliegtuigen bouwde: de 'Super', de 'Economy', de 'Motorzwever'en de 'Zwever'.

s het aantal Supers,  $e$  het aantal Economy's,  $m$  het aantal Motorzwevers en  $z$  het aantal Zwevers. Het doel is om de winst  $W = 6000s + 5000e + 3750m + 3000z$  te maximaliseren.

De randvoorwaarden zijn:

- Voor het in elkaar zetten:  $50s + 40e \le 10000$  en  $30m + 25z \le 5000$ .
- Voor het inbouwen van de motor:  $40s + 44e + 20m \le 9800$ .
- Voor de super uitvoering:  $15s \le 2250$ .
- Voor de afwerking:  $7s + 5e + 3m + 2z \le 2000$ .

Wil je dit probleem handmatig met behulp van simplextableaus oplossen, dan ben je wel een tijd bezig. Gelukkig zijn er daarom computerprogramma's die dit voor je doen. Een daarvan is de **[Simplex](http://www.mathstools.com/section/main/simplex_online_calculator) [Calculator](http://www.mathstools.com/section/main/simplex_online_calculator)**.

Geef het eerste simplextableau en genereer met behulp van bovenstaande computerprogramma de laatste drie simplextableau's en los het probleem op.

#### Antwoord

Omdat er vijf randvoorwaarden zijn, zijn er ook vijf spelingsvariabelen. Het eerste simplextableau wordt:

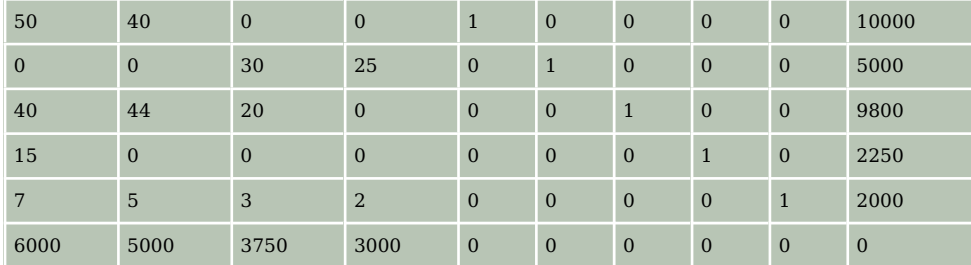

**Tabel 7**

Met behulp van een computer worden nieuwe simplextableau's gemaakt, daarbij wordt de doelfunctie in duizendtallen gegeven en de decimale punt gebruikt. De laatste drie zijn:

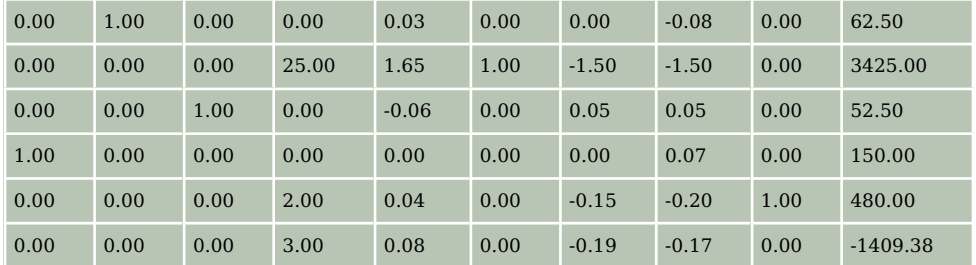

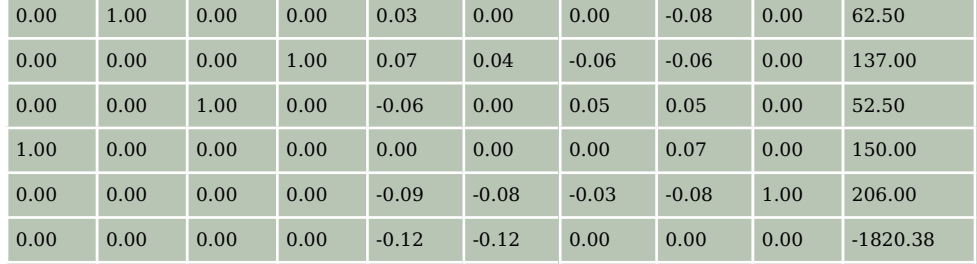

## En dan:

**Tabel 9**

In de laatste rij zijn de eerste vier getallen 0, maar toch heb je geen optimale situatie gevonden. Waarom?

Het laatste simplextableau is:

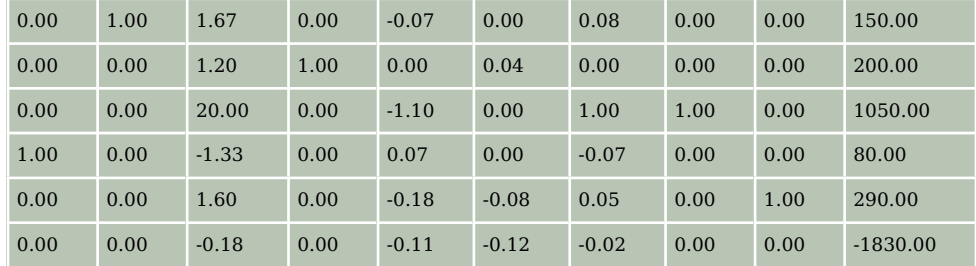

**Tabel 10**

Nu zie je dat de winst maximaal  $\epsilon$  1830000 is.

#### **Opgave 6**

Bekijk **[Voorbeeld 2](#page-5-0)**. De optimale waarde van de doelfunctie is 1830,00, dat is € 830000.

**a** Waarom is het voorlaatste simplextableau niet de optimale oplossing?

Aan de hand van deze tableau's moeten de twee directeuren een beslissing nemen over de te produceren aantallen toestellen. De éne directeur (A) wil het productieschema uitvoeren dat tot maximale winst leidt. De andere directeur oppert de mogelijkheid om te produceren volgens het voorlaatste tableau: de winst is wat minder maar alle vier de modellen worden geproduceerd.

**b** Bepaal aan de hand van de simplextableau's hoeveel stuks er van ieder model gemaakt moeten worden als directeur A zijn zin krijgt en hoeveel als B zijn zin krijgt.

# **Verwerken**

#### **Opgave 7**

De doelfunctie  $W = 16x_1 + 20x_2$  heeft een aantal randvoorwaarden. Met behulp van de simplexmethode is het maximum van  $W$  bepaald.

Het laatste simplextableau is:

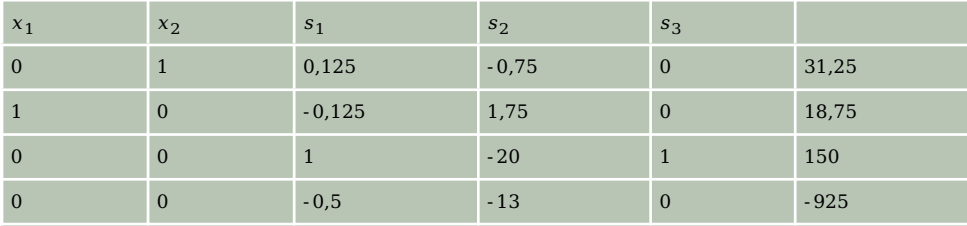

- **a** Hoeveel spelingsvariabelen zijn er gebruikt?
- **b** Leg uit waarom dit de eindsituatie is.
- **c** Hoe groot is de maximale waarde van W en hoe groot zijn dan de waarden van  $x_1$  en  $x_2$ ?

### **Opgave 8**

Maximaliseer  $W = x_1 + x_2$  onder de randvoorwaarden:

- $x_1 \geq 0$
- $x_1 + 2x_2 \le 160$
- $0 \le x_2 \le 60$
- $4x_1 + x_2 \le 400$

Maak gebruik van simplextableaus. Rond af op twee decimalen.

#### **Opgave 9**

Een aantal Europese luchtvaartmaatschappijen heeft standaardafmetingen voor containers voor goederenvervoer ingevoerd. Die containers passen in alle vliegtuigen van deze maatschappijen; één container per vliegtuig. Lege containers terugvliegen naar hun thuishaven is duur, zodat deze maatschappijen hebben besloten om die containers onder te brengen in een gemeenschappelijk fonds, een zogenaamde 'pool'. Elk van de aangesloten maatschappijen mag alle op haar thuishaven aanwezige containers uit deze pool gebruiken voor vervoer naar een of meer luchthavens die bij de pool zijn aangesloten. Daardoor kan het gebeuren dat er op zeker moment op bepaalde luchthavens een overschot aan containers is en een tekort op andere. Tegen zo gering mogelijke kosten moet van tijd tot tijd een herverdeling plaatsvinden.

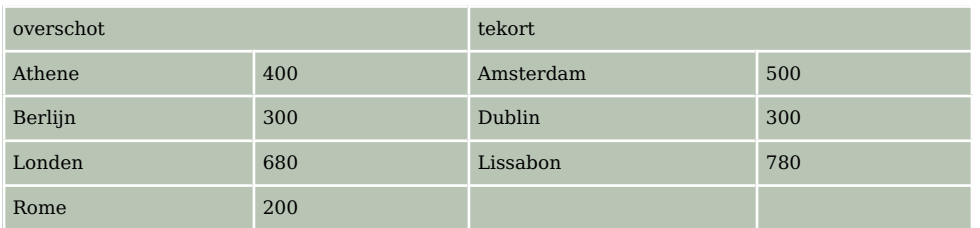

Op een bepaald moment doen zich deze overschotten en tekorten voor:

**Tabel 12**

In de afstandstabel zijn enkele onderlinge afstanden in kilometer van deelnemende luchthavens weergegeven.

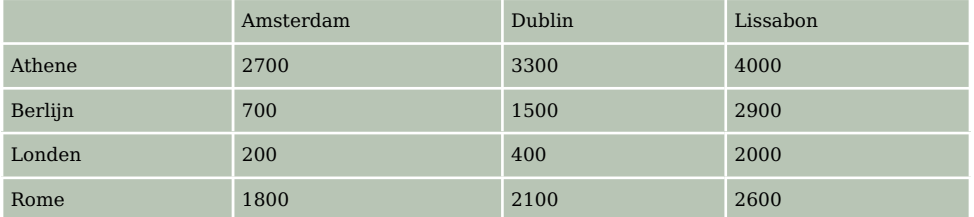

**Tabel 13**

Het is de bedoeling om het totaal aantal vliegkilometers zo klein mogelijk te houden.

- **a** Waarom zijn niet alle onderlinge afstanden in de afstandstabel opgenomen?
- **b** Maak een transportschema. Hoeveel beslissingsvariabelen zijn er?
- **c** Noteer alle randvoorwaarden en de doelfunctie.
- **d** Om hoeveel spelingsvariabelen gaat het als je de simplexmethode gebruikt?
- **e** Los het probleem op met de simplexmethode die in de Excel Oplosser is ingebouwd.

### **Opgave 10**

De firma Splinter maakt prima houtvrij papier met een machine die rollen van 2 meter breedte produceert. De productiekosten zijn € 60,00 per rol. Deze rollen kunnen in de breedte worden versneden tot rollen van kleinere breedte. Er is vraag naar rollen van 60 centimeter, 90 centimeter en 120 centimeter. Per dag kunnen hiervan hoogstens respectievelijk 9, 10 en 6 rollen op de markt worden afgezet tegen € 30,00, € 40,00 en € 50,00 per rol. Snijresten zijn onverkoopbaar.

Bereken met de hand hoeveel rollen van 2 meter per dag moeten worden geproduceerd en op welke wijze deze moeten worden versneden om de winst te maximaliseren.

**(naar: Pythagoras (wiskundetijdschrift voor jongeren))**

### **Opgave 11**

Een raffinaderij gebruikt 3 soorten grondstoffen, A, B en C en produceert 3 eindproducten X, Y en Z. Grondstof A kost 6 euro/ton, grondstof B 8 euro/ton en grondstof C 9 euro/ton.

Er worden 4 productieprocessen uitgevoerd:

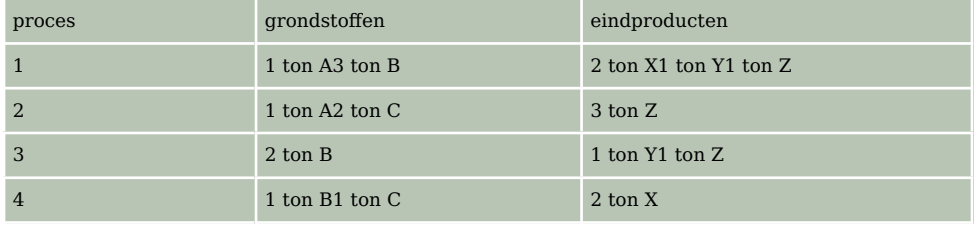

**Tabel 14**

De productiekosten zijn bij deze productieprocessen per ton grondstof achtereenvolgens 14,5; 5; 13 en 3,5 euro. Elke productieperiode worden deze vier processen uitgevoerd en daarbij zijn de vaste kosten 400 euro. De maximale capaciteit per periode is 20 ton van grondstof A, 40 ton van grondstof B en 30 ton van grondstof C en voor de processen 2 en 4 samen maximaal 40 ton aan grondstoffen. Het gaat om de maximaal haalbare winst per productieperiode. De verkoopprijzen per ton zijn voor X, Y en Z respectievelijk 26, 28 en 32 euro.

- **a** Om welke beslissingsvariabelen gaat het hier?
- **b** Geef een formule voor de winst  $W$ .
- **c** Schrijf alle randvoorwaarden op.
- **d** Om hoeveel spelingsvariabelen gaat het als je de simplexmethode gaat gebruiken?
- **e** Los het probleem op met de simplexmethode die in de Excel Oplosser is ingebouwd.

### **Toepassen**

#### **Opgave 12: Broodjes verkopen**

De eigenaar van een snackbar wil ook lekkere broodjes gaan verkopen. Hij heeft de keuze uit: broodje kip, broodje avocado of broodje zalm. De inkoopprijs van een broodje kip is  $\epsilon$  3,00, van een broodje avocado € 4,00 en van een broodje zalm ook € 4,00. Hij wil niet meer dan € 360,00 uitgeven. Zeg dat de eigenaar  $x$  broodjes kip inkoopt,  $y$  broodjes avocado en  $z$  broodjes zalm.

**a** Welke ongelijkheid geldt er, gelet op het budget?

Behalve door zijn budget wordt het inkoopbeleid van de eigenaar beperkt door de verkoopmogelijkheden: hij kan niet meer dan 100 broodjes kip, 75 broodjes avocado en 90 broodjes zalm verkopen.

**b** Welke extra voorwaarden levert dit op?

Veronderstel dat de eigenaar € 1,00 winst maakt op een broodje kip, € 2,00 op een broodje avocado en € 1,50 op een broodje zalm.

**c** Met welke doelfunctie heeft de eigenaar als hij de winst wil maximaliseren?

**d** Welke broodjes moet de eigenaar inkopen om een zo groot mogelijke winst te behalen (ervan uitgaande dat hij alle broodjes verkoopt)? Hoe groot is die maximale winst? Gebruik de simplexmethode.

### **Opgave 13: Stroop**

Een boer maakt zelf drie soorten stroop: appelstroop, perenstroop en appel-perenstroop. Voor deze stropen heeft hij onder andere appels, peren en suikerbieten nodig.

Hoeveel kilogram hij van elke grondstof nodig heeft, is weergegeven in de tabel.

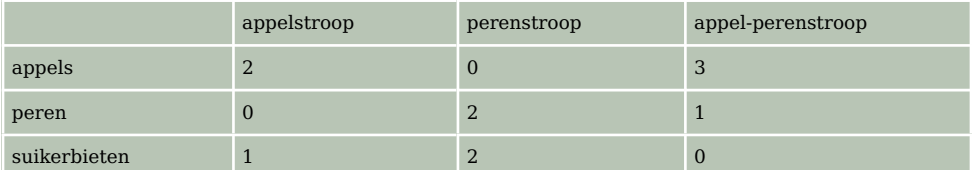

#### **Tabel 15**

Zo heeft de boer voor 1 kg appelstroop 2 kg appels en 1 kg suikerbieten nodig.

Er liggen 15 kg appels op voorraad, 10 kg peren en 14 kg suikerbieten. De kosten zijn: € 0,80 per kilogram appels,  $\epsilon$  0,50 per kilogram peren en  $\epsilon$  0,70 per kilogram suikerbieten. De boer wil niet meer dan € 25,00 aan deze grondstoffen uitgeven.

1 kilogram appelstroop levert € 4,00 op, 1 kilogram perenstroop € 5,00 en 1 kilogram appelperenstroop  $\epsilon$  6,00. De boer wil de opbrengst R maximaliseren. Ga ervan uit dat elke hoeveelheid ook verkocht wordt.

Het aantal kilogram appelstroop dat de boer gaat maken is  $x$ , het aantal kilogram perenstroop is  $y$ en het aantal kilogram appel-perenstroop is  $z$ .

- **a** Geef alle randvoorwaarden en beschrijf de doelfunctie.
- **b** Hoe groot is de maximale opbrengst? Hoeveel kilogram van elke stroopsoort moet de boer in dat geval maken?

Gebruik zowel de Oplosser in Excel als de simplexmethode.

## **Testen**

#### **Opgave 14**

Maximaliseer  $W = 2x + y + 30$  onder de randvoorwaarden:  $x \ge 0$ ,  $0 \le y \le 50$ ,  $0.5x + y \le 60$  en  $4x + y \leq 300$  met behulp van de simplexmethode. Werk in twee decimalen nauwkeurig.

#### **Opgave 15**

Een fabrikant van televisies maakt twee verschillende televisies, T1 en T2. Er staan drie machines A, B en C ter beschikking. Machine A heeft een maximale maandelijkse capaciteit van 170 uur, machine B van 150 uur en machine C van 180 uur. De winst op televisie T1 is € 300, de winst op televisie T2 is € 500. De vaste kosten bedragen € 36000 per maand.

Voor het maken van televisie T1 zijn 1 uur machine A en daarna 1 uur machine B nodig. Voor het maken van televisie T2 zijn achtereenvolgens 2 uur machine A, 1 uur machine B en 3 uur machine C nodig.

De fabrikant wil de winst maximaliseren.

- **a** Geef de doelfunctie en alle randvoorwaarden.
- **b** Bij welke productie is de winst maximaal? Maak hiervoor handmatig simplextableaus.

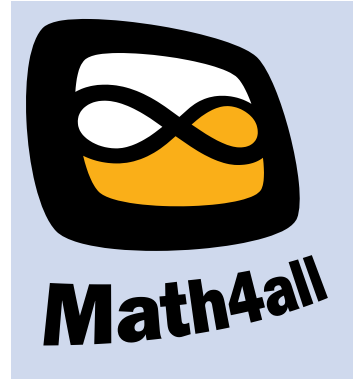

© 2021

Deze paragraaf is een onderdeel van het Math4All wiskundemateriaal.

Math4All stelt het op prijs als onvolkomenheden in het materiaal worden gemeld en ideeën voor verbeteringen in de content of dienstverlening kenbaar worden gemaakt.

Email: f.spijkers@math4all.nl

Met de Math4All maatwerkdienst kunnen complete readers worden samengesteld en toetsen worden gegenereerd. Docenten kunnen bij a.f.otten@xs4all.nl een gratis inlog voor de maatwerkdienst aanvragen.